Министерство образования и науки Тамбовской области Тамбовское областное государственное бюджетное профессиональное образовательное учреждение «Котовский индустриальный техникум»

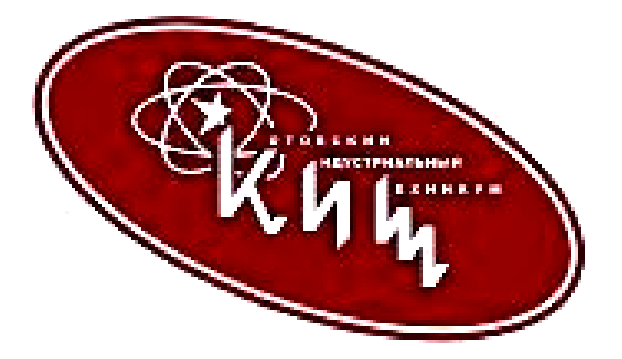

СОГЛАСОВАНО:

\_\_\_\_\_\_\_\_\_\_\_\_\_\_\_\_\_\_\_ «01» сентября 2023 г.

\_\_\_\_\_\_\_\_\_\_\_\_\_\_\_\_\_\_\_ \_\_\_\_\_\_\_\_\_\_\_\_\_\_\_\_\_\_\_

## **Рабочая программа учебной дисциплины ОП.18 «Компьютерная графика»**

15.02.14 «Оснащение средствами автоматизации технологических процессов и производств (по отраслям)»

Котовск, 2023

## **ЛИСТ СОГЛАСОВАНИЯ Рабочая программа учебной дисциплины ОП 18 «Компьютерная графика»**

Рабочая программа учебной дисциплины «Компьютерная графика» соответствует Федеральному государственному образовательному стандарту и учебному плану, разработанному в соответствии с потребностями работодателя и особенностями развития отрасли «Промышленность» Тамбовской области, позволяет обеспечить освоение курса в учреждениях среднего профессионального образования, реализующих образовательную программу среднего (полного) общего образования.

Организация разработчик:

 Тамбовское областное государственное бюджетное профессиональное образовательное учреждение «Котовский индустриальный техникум».

 Программа рассмотрена и рекомендована методическим советом ТОГБПОУ «Котовский индустриальный техникум».

Протокол №1 от 28 августа 2023г.

СОГЛАСОВАНО:

\_\_\_\_\_\_\_\_\_\_\_\_\_\_\_\_\_\_\_ «01» сентября 2023 г.

\_\_\_\_\_\_\_\_\_\_\_\_\_\_\_\_\_\_\_ \_\_\_\_\_\_\_\_\_\_\_\_\_\_\_\_\_\_\_ Рабочая программа учебной дисциплины разработана на основе Федерального государственного образовательного стандарта (далее  $-$  ФГОС) по специальности среднего профессионального образования (далее – СПО) 15.02.14 «Оснащение средствами автоматизации технологических процессов и производств (по отраслям)», входящих в укрепленную группу 150000 «Машиностроение»

Организация-разработчик: Тамбовское областное государственное бюджетное образовательное учреждение среднего профессионального образования Котовский индустриальный техникум (ТОГБПОУ «Котовский индустриальный техникум»)

Разработчик: Кокорева Л.В.преподаватель спец.дисциплин

\_\_\_\_\_\_\_\_\_\_\_\_\_\_\_

Рассмотрено на заседании ПЦК 15.02.14 «Оснащение средствами автоматизации технологических процессов и производств (по отраслям)» 28 августа 2023 г. протокол №1, на заседании методического совета от 30 августа 2023 г., протокол №1, утверждена зам.директора по УР И.В. Улуханова.

Председатель ПЦК \_\_\_\_\_\_\_ Н.А. Самородова Зам. директора \_\_\_\_\_\_\_\_\_\_\_ И.В. Улуханова

# **СОДЕРЖАНИЕ**

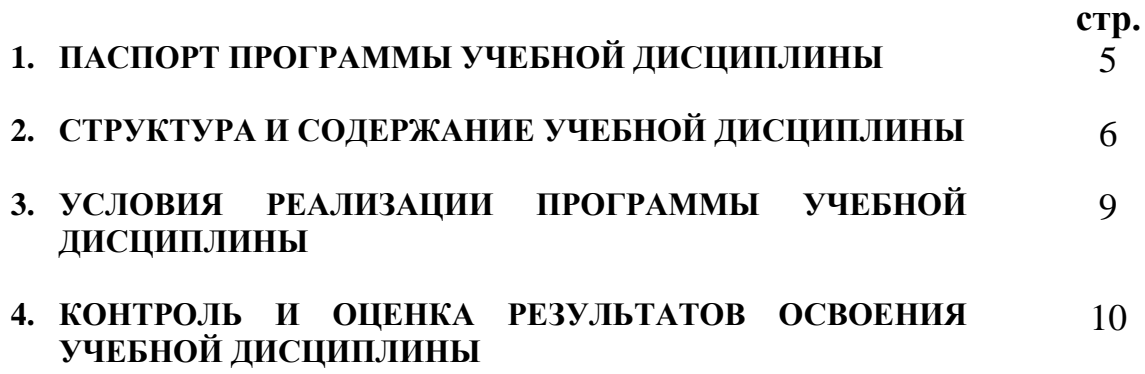

## **1. ПАСПОРТ ПРОГРАММЫ УЧЕБНОЙ ДИСЦИПЛИНЫ**

Компьютерная графика

#### **1.1. Область применения программы**

 Рабочая программа учебной дисциплины является частью основной профессиональной образовательной программы в соответствии с ФГОС по специальности 15.02.14 «Оснащение средствами автоматизации технологических процессов и производств (по отраслям)» / профессии техник, входящую в укрупненную группу 150000 «Машиностроение».

### **1.2. Место дисциплины в структуре основной профессиональной образовательной программы:**

Дисциплина Компьютерная графика входит в профессиональный цикл.

### **1.3. Цели и задачи дисциплины – требования к результатам освоения дисциплины:**

В результате освоения дисциплины обучающийся должен уметь:

 создавать, редактировать и оформлять чертежи на персональном компьютере с использованием прикладных программ.

В результате освоения дисциплины обучающийся должен знать:

 правила работы на персональном компьютере при создании чертежей с учетом прикладных программ.

### **1.4. Рекомендуемое количество часов на освоение программы дисциплины:**

обязательной аудиторной учебной нагрузки обучающегося 60 часов.

## **2. СТРУКТУРА И ПРИМЕРНОЕ СОДЕРЖАНИЕ УЧЕБНОЙ ДИСЦИПЛИНЫ**

## **2.1. Объем учебной дисциплины и виды учебной работы**

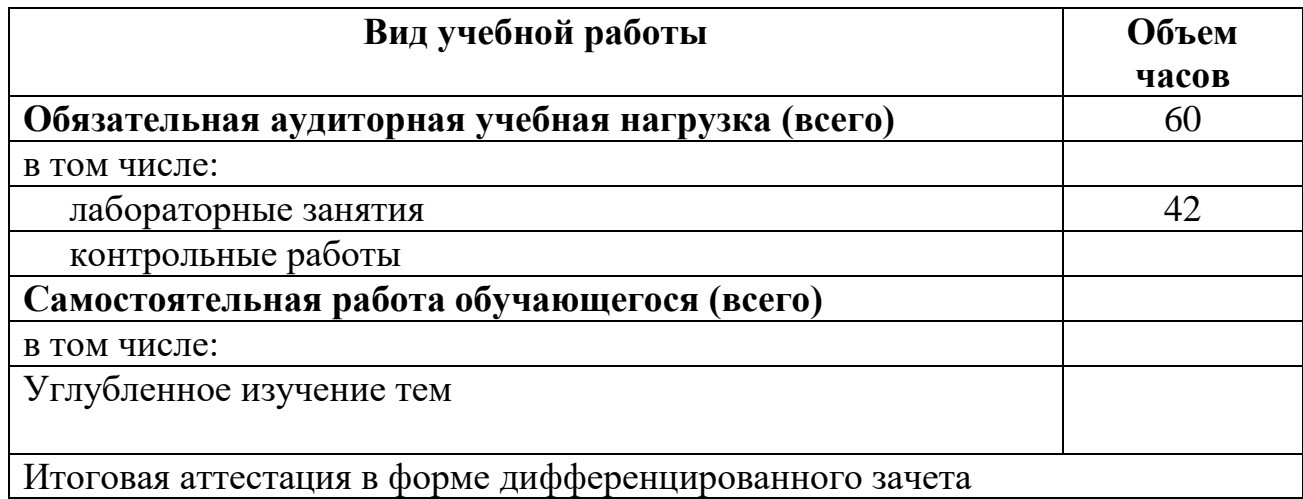

#### **Наименование разделов и тем Содержание учебного материала, практические работы, самостоятельная работа обучающихся. Объем часов Уровень освоения 1 2 3 4 Раздел 1. Введение. <sup>2</sup> Тема 1.1 Инструктаж по охране труда. Основные понятия компьютерной графики.** Содержание учебного материала **4 1** Инструктаж по охране труда. **2 2** Связь предмета с другими дисциплинами. **2 3** Основные понятия компьютерной графики. **2** Самостоятельная работа обучающихся: не предусмотрена **- Раздел 2 Компас 3D Тема 2.1 Знакомство с Компас-3D** Содержание учебного материала Лабораторная работа: «Знакомство с основными панелями КОМПАС» **4 Тема 2.4 Текстовый документ**  Содержание учебного материала **<sup>2</sup> 1** Назначение текстового документа 2 Лабораторная работа: «Создание и редактирование текстового документа» **4 Тема 2.2 Фрагмент** Содержание учебного материала **2 1** Назначение вкладки фрагмент.<br> **2** Созлание и релактирование 2D изображений. **2** Создание и редактирование 2D изображений. **2 3** Изучение основных возможностей КОМПАС **2**<br>Дабораторная работа: «Простые геометрические построения» **2** Лабораторная работа: «Простые геометрические построения» **4 Тема 2.3 Чертеж** Содержание учебного материала **4 1** Оформление первого листа. 2 **2** Заполнение основной надписи.<br> **3** Знакомство со всеми элементами панели инструментов.<br>
2 2 Заполнение основной надписи. **3** Знакомство со всеми элементами панели инструментов. 2 **4** 2 Лабораторная работа: «Основные геометрические построения» **4** Лабораторная работа: «Нанесение размеров и обозначений на чертежах» **4** Лабораторная работа: «Выполнение технического чертежа» **2** Контрольная работа №1 «Выполнение технического чертежа» **2 Тема 2.5 Спецификация** Содержание учебного материала **2** 1 Спецификация.<br>2 Правила заполнения спецификации. **2** Правила заполнения спецификации. 2 **3** Связь с другими чертежами. 2 Лабораторная работа: «Создание спецификации» **4 Тема 2.6 Деталь.** Содержание учебного материала **2 1** Назначение вкладки деталь. 2 **2**  $\boxed{2}$  Созлание 3D летали. 2 **3** Связь функции деталь с другими элементами программы. 2 Лабораторная работа: «Создание 3D детали» **4** Лабораторная работа: «Выполнение чертежа с детали» **4**

#### **2.2. Основной тематический план и содержание учебной дисциплины Компьютерная графика**

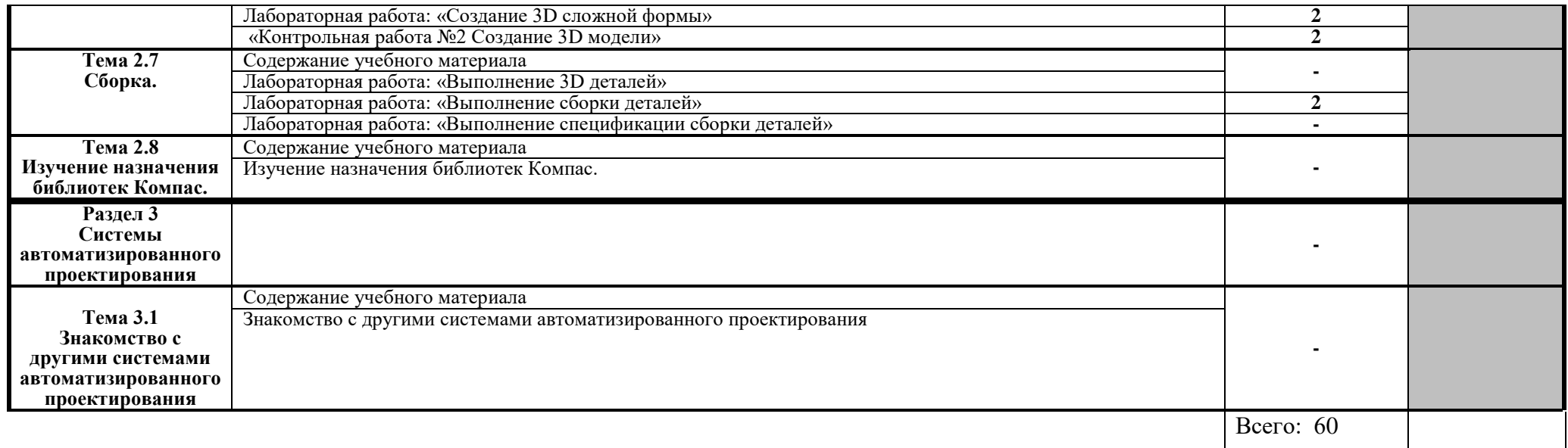

Для характеристики уровня освоения учебного материала используются следующие обозначения:

1. – ознакомительный (узнавание ранее изученных объектов, свойств);

2. – репродуктивный (выполнение деятельности по образцу, инструкции или под руководством)

3. – продуктивный (планирование и самостоятельное выполнение деятельности, решение проблемных задач)

## **3. УСЛОВИЯ РЕАЛИЗАЦИИ ПРОГРАММЫ ДИСЦИПЛИНЫ**

## **3.1. Требования к минимальному материально-техническому обеспечению**

Реализация программы дисциплины требует наличия учебного кабинета «Компьютерная графика»;

Оборудование учебного кабинета: рабочие места на 15 посадочных мест.

Технические средства обучения: проектор, компьютеры, интерактивная доска, презентации.

Программа КОМПАС 3D.

### **3.2. Информационное обеспечение обучения**

## **Перечень рекомендуемых учебных изданий, Интернет-ресурсов, дополнительной литературы**

Основные источники:

1. Миронов Б. Г., Миронова Р.С. Инженерная графика. М.: Высшая школа 2021.

2. Боголюбов С.К. Инженерная графика. М.: Машиностроение 2021.

Дополнительные источники:

- 1. Бродский А.М. Инженерная графика (металлообработка) / А.М. Бродский. - Москва: Академия (Academia),2022. – 400с.
- 2. Лагерь А.И. Инженерная графика / А.И. Лагерь. Москва: Высшая школа, 2020. – 335с.
- 3. [Григорьев,](http://bookmix.ru/index.phtml?cid=-1&kauthor=%D0%92.%20%D0%93.%20%D0%93%D1%80%D0%B8%D0%B3%D0%BE%D1%80%D1%8C%D0%B5%D0%B2=) В. Г. Инженерная графика / В.Г. [Григорьев,](http://bookmix.ru/index.phtml?cid=-1&kauthor=%D0%92.%20%D0%93.%20%D0%93%D1%80%D0%B8%D0%B3%D0%BE%D1%80%D1%8C%D0%B5%D0%B2=) [В.И. Горячев,](http://bookmix.ru/index.phtml?cid=-1&kauthor=%D0%92.%20%D0%98.%20%D0%93%D0%BE%D1%80%D1%8F%D1%87%D0%B5%D0%B2=) [Т.П. Кузнецова](http://bookmix.ru/index.phtml?cid=-1&kauthor=%D0%A2.%20%D0%9F.%20%D0%9A%D1%83%D0%B7%D0%BD%D0%B5%D1%86%D0%BE%D0%B2%D0%B0=) – Москва: Мир автокниг, 2019. – 464 с.
- 4. Н. Б. Ганин, Трехмерное проектирование в КОМПАС-3D / Ганин Н. Б. – Москва: [ДМК-Пресс,](http://support.ascon.ru/library/books/?bpub=29) 2018. – 784 с.
- 5. А. Герасимов, Новые возможности КОМПАС-3D V13. Самоучитель / Герасимов А. – С-П: [БХВ-Петербург,](http://support.ascon.ru/library/books/?bpub=28) 2019. – 288.
- 6. [http://cherchenie.taba.ru](http://cherchenie.taba.ru/)
- 7. <http://www.cherch.ru/>
- 8. <http://altenhof.ucoz.ru/index/cherchenie/0-9>
- 9. <http://chertejnik.narod.ru/>
- 10[.http://engineering-graphics.spb.ru/](http://engineering-graphics.spb.ru/)
- 11[.http://www.vmasshtabe.ru/pravila/pravila-oformleniya-chertezhey](http://www.vmasshtabe.ru/pravila/pravila-oformleniya-chertezhey)
- [12.http://www.hardline.ru/selfteachers/Info/CAD/Book.MakingTheDrawings/in](http://www.hardline.ru/selfteachers/Info/CAD/Book.MakingTheDrawings/index.html) [dex.html](http://www.hardline.ru/selfteachers/Info/CAD/Book.MakingTheDrawings/index.html)
- 13[.http://support.ascon.ru](http://support.ascon.ru/)
- 14[.http://www.autodesk.ru](http://www.autodesk.ru/)

## **4. КОНТРОЛЬ И ОЦЕНКА РЕЗУЛЬТАТОВ ОСВОЕНИЯ ДИСЦИПЛИНЫ**

**Контроль и оценка** результатов освоения дисциплины осуществляется преподавателем в процессе проведения практических занятий и лабораторных работ, тестирования, а также выполнения обучающимися индивидуальных заданий, проектов, исследований.

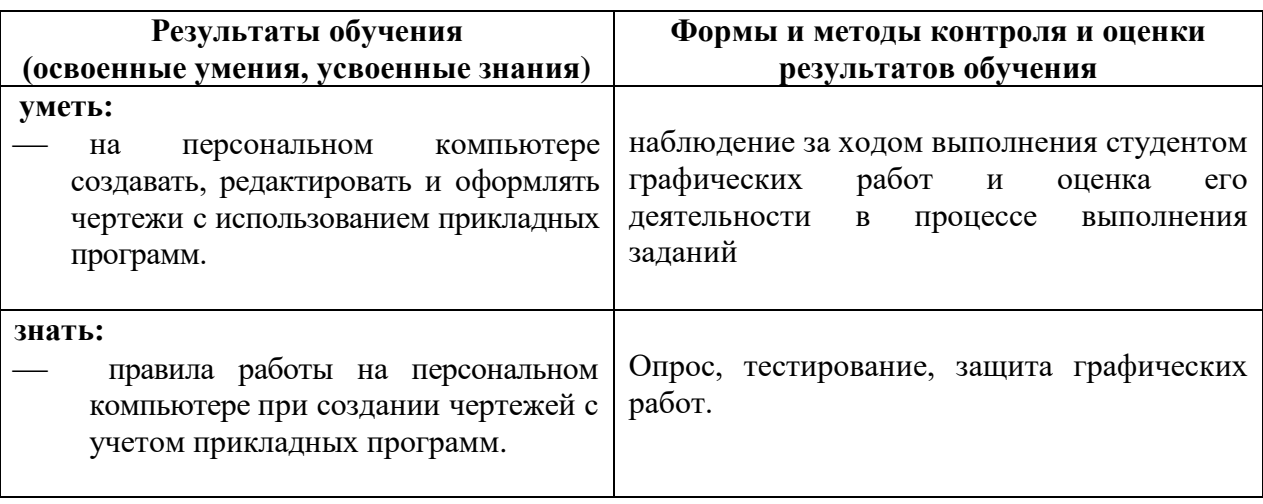